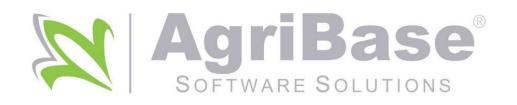

AgriBase provides the systems and technology to innovate faster and deliver real business value.

# Industry-leading reliability. Your business cannot afford downtime. Mobile Solutions · Real-Time Insights and Risk Management Software

**Bespoke Application Development.** 

Timeously, quality, business technology knowledge, software solutions.

Experience, agility and client value focus.

# AgriBase API Documentation

Author: Gerrit Visagie

v.2.2

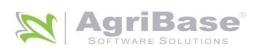

# Contents

| Introduction                  | 2 |
|-------------------------------|---|
| List of Abbreviations         |   |
| Document Overview             | 2 |
| API and OAuth                 |   |
| API callbacks                 | 4 |
| Commodities                   | 4 |
| Commodities Price Delayed     | 4 |
| Commodities Price Delayed XML | 6 |
| Currencies                    | 8 |

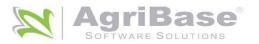

#### Introduction

Below are all the abbreviations which is used in the document can be found below with the respective descriptions.

#### List of Abbreviations

| API    | Application programming interface                                                                                                    |  |
|--------|----------------------------------------------------------------------------------------------------|--|
| UAS    | User authentication service                                                                                                    |  |
| Portal | The AgriBase Client Portal that can be found at <a href="http://portal.bvg.net/">http://portal.bvg.net/</a>                                                                                                    |  |
| OAuth  | An open protocol to allow secure authorization in a simple and standard method from web, mobile and desktop applications. It is a way to ensure that a specific user has permissions to do something. In this document OAuth refers to OAuth2, which is most widely used at this time. |  |

#### **Document Overview**

In this document several sections will be covered including their available API calls, tutorials on using the API, and general information towards the API and how it is created. The scope of this document will be on the different sections' (Weather, Commodities, Currencies and GMC Maps) API and a general guide on how to use OAuth will be included.

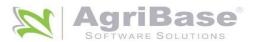

#### API and OAuth

A short summary to explain web API's will be provided as well as a short summary on OAuth.

API stands for Application Programming Interface, and it lets developers integrate any two parts of an application or any different applications together. It contains of various elements such as functions, protocols and tools that allow developers to build applications. A common goal of all types of APIs is to accelerate the development of applications by providing a part of its functionality out-of-the-box, so developers do not have to implement it themselves.

OAuth is an open standard for authorization and any developer can implement it. It is a standard that applications can use to provide client applications with secure access. It is a protocol that supports authorization workflows, which means that it gives the application a way to ensure that a specific user has permissions to do something, and check what permissions a user already has.

On the Portal OAuth is implemented with API calls to the public for 1<sup>st</sup> and 3<sup>rd</sup> party applications. Tokens are generated through the API's to authorise users to use the applications and sessions between requests are not maintained.

The contents in this document explaining the API assumes that the client implementing the API is familiar with OAuth, its general terminology and core features.

Documentation on the implementation of OAuth from the Portal can be found at <a href="https://portal.bvg.net/oauth/documentation">https://portal.bvg.net/oauth/documentation</a>. This documentation will explain how to obtain an authorised token that will be used in the clients 3<sup>rd</sup> party application.

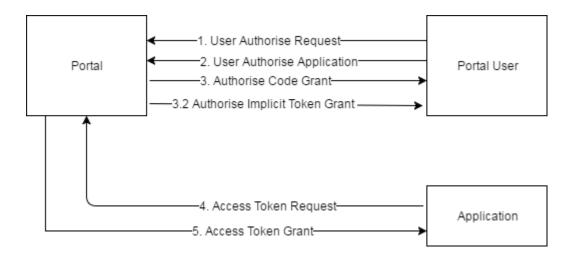

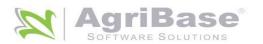

# API callbacks

Below are all the callbacks made available to the client to request the relevant data.

# Commodities

| Commodities Price Delayed |                                                                                                    |  |
|---------------------------|----------------------------------------------------------------------------------------------------|--|
| Title                     | Commodities Price Delayed                                                                                                    |  |
| URL                       | https://portal.bvg.net/api/commodity/price/delayed                                                                                                    |  |
| Method                    | GET                                                                                                    |  |
| URL<br>Parameter's        | Required: none Optional: none                                                                                                    |  |
| Data<br>Parameter's       | none                                                                                                    |  |
| Success<br>Response       | Code: 200 Content: {data}                                                                                                    |  |
| Error<br>Response         | Code: 401 Unauthorized Content: Unauthenticated                                                                                                    |  |
| Sample Call               | <pre>\$.ajaxSetup({     headers: {         'Accept': 'application/json',         'Authorization': "Bearer {token}",     } });  \$.ajax({     url: '/api/commodity/price/delayed',     type: 'GET',     success: function(response) {         console.log(response);     } });</pre> |  |

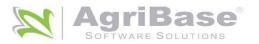

## Table Commodities Price Delayed

| Data Description      |                     | Type:   |
|-----------------------|---------------------|---------|
| Last Updated          |                     | Date    |
| <b>Commodity Data</b> | Instrument          | String  |
|                       | Description         | String  |
|                       | Contract            | String  |
|                       | Opening Price       | Float   |
|                       | Last Traded Time    | Date    |
|                       | Last Traded Price   | Float   |
|                       | High Price          | Float   |
|                       | Low Price           | Float   |
|                       | Volume              | Float   |
|                       | Delta               | Float   |
|                       | MTM                 | Boolean |
|                       | Volatility          | Float   |
|                       | Open Interest       | Float   |
|                       | Contract Sort Order | Integer |

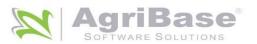

# Commodities Price Delayed XML

| Title               | Commodities Price Delayed XML                                                                                                    |  |
|---------------------|----------------------------------------------------------------------------------------------------|--|
| URL                 | https://portal.bvg.net/api/commodity/price/delayed/xml                                                                                                    |  |
| Method              | GET                                                                                                    |  |
| URL<br>Parameter's  | Required: none Optional: none                                                                                                    |  |
| Data<br>Parameter's | none                                                                                                    |  |
| Success<br>Response | Code: 200 Content: {data}                                                                                                    |  |
| Error<br>Response   | Code: 401 Unauthorized Content: Unauthenticated                                                                                                    |  |
| Sample Call         | <pre>\$.ajaxSetup({     headers: {         'Accept': 'application/json',         'Authorization': "Bearer {token}",     } });  \$.ajax({     url: '/api/commodity/price/delayed/xml',     type: 'GET',     success: function(response) {         console.log(response);     } });</pre> |  |

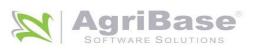

# Table Commodities Price Delayed XML

| Data Description    | Type:   |
|---------------------|---------|
| Instrument          | String  |
| Description         | String  |
| Contract            | String  |
| Opening Price       | Float   |
| Last Traded Time    | Date    |
| Last Traded Price   | Date    |
| High Price          | Float   |
| Low Price           | Float   |
| Volume              | Float   |
| Delta               | Float   |
| MTM                 | Boolean |
| Volatility          | Float   |
| Open Interest       | Float   |
| Contract Sort Order | Integer |

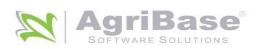

## Currencies

| Title               | Currency                                                                                                    |  |
|---------------------|----------------------------------------------------------------------------------------------------|--|
| URL                 | https://portal.bvg.net/api/currency                                                                                                    |  |
| Method              | GET                                                                                                    |  |
| URL<br>Parameter's  | Required: none Optional: none                                                                                                    |  |
| Data<br>Parameter's | none                                                                                                    |  |
| Success<br>Response | Code: 200 Content: {data}                                                                                                    |  |
| Error<br>Response   | Code: 401 Unauthorized Content: Unauthenticated                                                                                                    |  |
| Sample Call         | <pre>\$.ajaxSetup({     headers: {         'Accept': 'application/json',         'Authorization': "Bearer {token}",     } });  \$.ajax({     url: '/api/currency',     type: 'GET',     success: function(response) {         console.log(response);     } });</pre> |  |

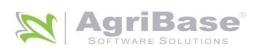

## Table Currency

| Data Description |                | Type:      |
|------------------|----------------|------------|
| ID               |                | Integer    |
| Code             |                | String     |
| Order            |                | Integer    |
| Show             |                | Boolean    |
| Default          |                | Boolean    |
| Currency ID      |                | Integer    |
| Created At       |                | Date       |
| Updated At       |                | Date       |
| Deleted At       |                | Date       |
| Symbol           |                | Integer    |
| Prices           | ID             | Integer    |
|                  | Destination    | String     |
|                  | Rate           | Float      |
|                  | Start Rate     | Float      |
|                  | Change         | Float      |
|                  | Change PCT     | Float      |
|                  | TimeStamp      | Timestamps |
|                  | Timestamp Date | Date       |

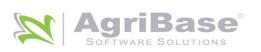